## **Picasa Slideshow Maker Widget,embed script code to Wordpress,Blogger**

## How to embed Google Picasa photo gallery slideshow into Wordpress, Blogger blogspot, Joomla website, Drupal,Typepad website, Movabletype blog website article?

Google Picasa allows users to insert their photo album music slideshow in to their Wordpress, Blogger blogspot, Joomla, Drupal,Typepad, Movabletype blog websites article. But the Google Picasa website do not allows you to customize their photo slideshow galleries on your computer, so you just can only customize your free flash picture album music slideshow on Google Picasa online. This is not so good for someone who would like to make a customized flash music slide show.

Here, I discuss another Picasa Flash slideshow script code generator Widget (Flash Slide [show Maker](http://flash.dvd-photo-slideshow.com/) Pro), which is considered into the best slideshow Maker and allows you to create your random or repeat image galleries slide shows and generate the script code for inserting or embedding in to your Wordpress, Blogger blogspot, Joomla, Drupal, Typepad, Movabletype blog website. It is the best image album slideshow script code Maker widget I think. With the best Google Picasa photo gallery script code Maker Widget pro, you will make your random speed, loop flash music slideshow and post them on your Blogger blogspot, Wordpress, Joomla, Drupal, Typepad, Movabletype blog website in easy steps. (Also review the easy-touse [DVD Slideshow Maker](http://www.dvd-photo-slideshow.com/) professional, which allows you to make HD Wedding DVD, Festival DVD, Christmas DVD on TV)

The following guides will teach you how to create your loop photo flash gallery slideshows in random speed for embedding into Blogger blogspot, Wordpress Joomla, Drupal, Typepad or Movabletype blog website article by using the best Google Picasa flash slides script code generator on your PC.

There are simple steps for you make your loop image slideshows for embedding in Joomla, Blogger blogspot, Wordpress, Drupal, Typepad or Movabletype website article post. Before you create free random effect flash photo gallery slide show pro, you need to free download the Picasa flash slide show script code generator widget and install it on your PC.

Now, let's begin to make your loop picture gallery music slideshows with random speed and get the script code for embedding in to Wordpress or Blogger blogspot blog website post.

1. Open the best slideshow gallery generator Widget on your PC and press "Add" to insert your pictures.

2. Set random transition effects for your loop photo slideshows. The Maker widget offers over 260 transition effects for adding. If you want a random slide show, please do not choose the effect, you just let it default.

3. Design pictures. Double click one image and there will pop up an "Edit Photo" window, where you can edit your pictures.

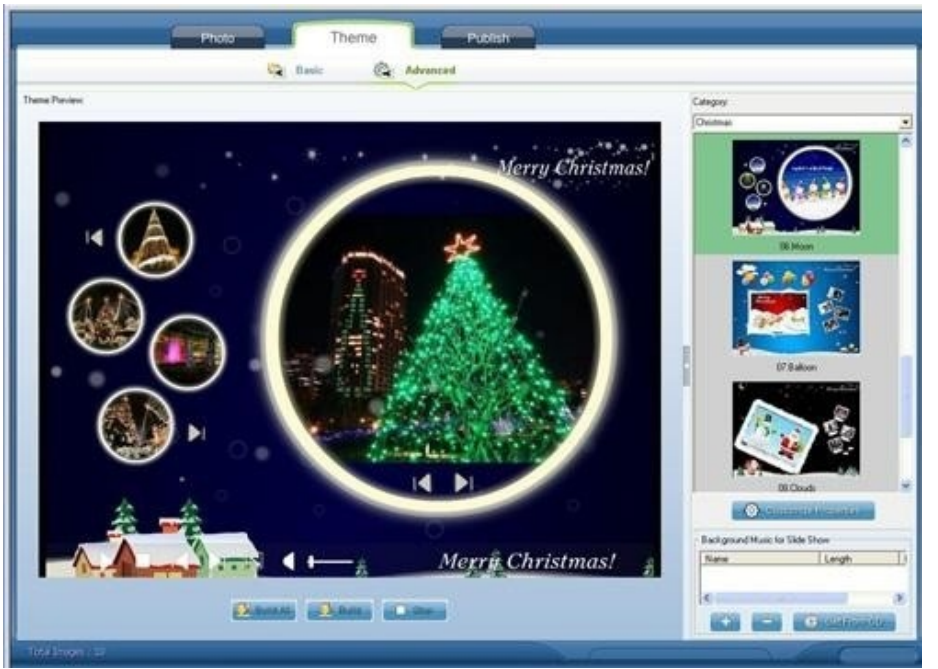

4. Choose a flash galley template. The generator widget supports users with two kinds of templates. You can choose a basic template or advanced template for your Picasa album slide shows.

5. Add music to photo slideshow. On the template window, you can add your music into slide shows. You can add music from your computer or add music from a CD into slideshow.

6. Publish photo slideshows. To post the loop slide show onto Wordpress, Blogger blogspot, Movabletype, Typepad, Joomla or Drupal, you need to generate the photo gallery script code at first. How to get the album script code for inserting? You need to upload your slide shows to SkyAlbum.com website, which will help you get the script code for embedding. On the "Publsh" window of the maker, you choose "Create Flash Files and Upload to SkyAlbum.com" to make and upload your slide shows.

## **How to get Picasa picture album slide show script code for embedding?**

After you upload your loop picture album slideshow to SkyAlbum.com, you will let to a webpage, where you can get the script code for embedding in to Wordpress, Blogger blogspot, Movabletype, Typepad, Joomla or Drupal blog website article post.

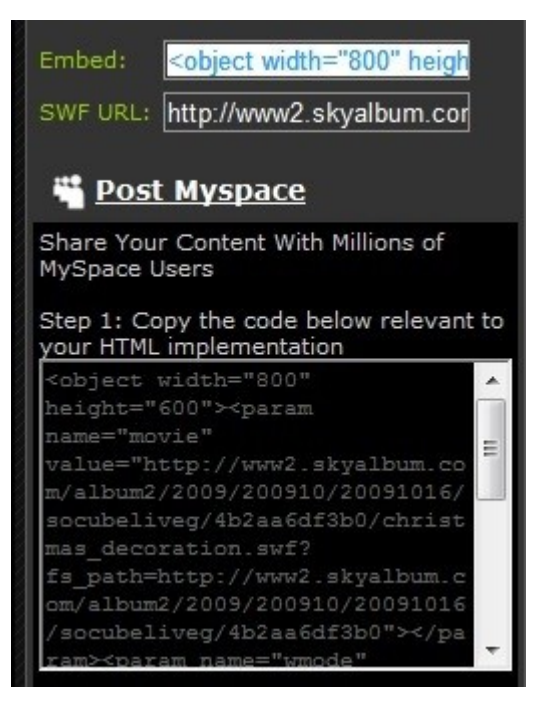

Please copy the photo slide show gallery script code and paste it into the related blog websites (Wordpress, Blogger blogspot, Joomla, Drupal, Movabletype or Typepad). Please embed the script code in the html of article. After you insert the script code and publish, your loop image gallery slide show will be embedded and show on your blog article post.

Useful tutorial below:

[How to make a HD wedding DVD](http://www.dvd-photo-slideshow.com/wedding-slideshow-dvd-maker.html)

How to [add dynamic SWF Slideshows into Wordpress article post](http://www.dvd-photo-slideshow.com/embed-swf-slide-show-to-wordpress.html)

How to [insert dynamic SWF picture gallery slide shows into Blogger article post](http://www.dvd-photo-slideshow.com/embed-gallery-slide-show-to-blogspot.html)

Some other Widgetlication for you to download:

Download [DVD Slideshow Maker Widget pro](http://www.dvd-photo-slideshow.com/dps_install.exe)

Hot tags: create image DVD, DVD slides generator, HD wedding DVD,

## [Http://www.dvd-photo-slideshow.com](http://www.dvd-photo-slideshow.com/)